Universität Tübingen, Mathematisches Institut Wintersemester 12/13 Silvia Freund, Sebastian Debreli-Bölzle & Dr. Stefan Keppeler

# Mathematik I für Biologen, Geowissenschaftler und Geoökologen

Übungsblatt 3 (Abgabe am 05.11.2012)

## Aufgabe 12 (10 Punkte)

Für den funktionalen Zusammenhang  $y = f(x)$  zwischen zwei Größen x und y machen Modell A und Modell B verschiedene Vorhersagen,  $f_A$  und  $f_B$ , auf der Grundlage von zwei Hypothesen  $H_A$  und  $H_B$ . Um zwischen  $H_A$  und  $H_B$  zu entscheiden, führen Sie ein Experiment durch und gewinnen folgende Messwerte für  $x$  und  $y$ :

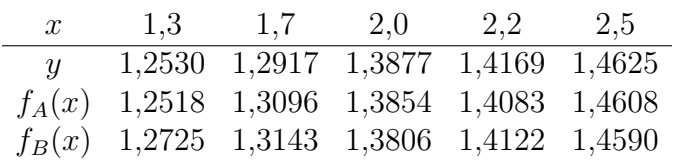

Wie Sie sehen, liegt manchmal  $f_A(x)$  näher am wahren Wert y und manchmal  $f_B(x)$ . Um zu beurteilen, welches Modell insgesamt näher an der Wahrheit liegt, betrachten wir die folgenden Punkte im  $\mathbb{R}^5$ :  $u = (y_1, \ldots y_5)$ ,  $v_A = (f_A(x_1), \ldots, f_A(x_5))$ , und  $v_B =$  $(f_B(x_1), \ldots, f_B(x_5)),$  wobei  $x_i$  und  $y_i$  die Messwerte in der aufgelisteten Reihenfolge sein sollen. Bestimmen Sie die Abstände  $d(v_A, u)$  und  $d(v_B, u)$  im  $\mathbb{R}^5$ , die wir als Maß für die Abweichung der Vorhersage von der Wirklichkeit verwenden. Welche Vorhersage ist demnach die genauere?

## Aufgabe 13 (10 Punkte)

Von einem See wird jährlich am 1. Januar die Fläche bestimmt, mit folgenden Ergebnissen:

Jahr 2006 2007 2008 2009 2010 2011 Fläche (in km<sup>2</sup> ) 264,0 290,4 275,8 303,5 288,3 259,4

Bestimmen Sie: (a) für jedes Jahr die prozentuale Flächenzunahme; (b) das arithmetische Mittel der jährlichen prozentualen Flächenzunahme; (c) die mittlere jährliche prozentuale Flächenzunahme. Erläutern Sie kurz den Unterschied zwischen (b) und (c), und welche Art der Mittelung für (c) verwendet werden muss.

## Aufgabe 14 (10 Punkte)

Bei einer Geschwindigkeit vom 100km/h liegt der Benzinverbrauch von Ranis Auto bei  $6\ell/100 \text{km}$ ; bei 140km/h sind es  $9\ell/100 \text{km}$ .

- a) Rani fährt zunächst 100km mit 100km/h und dann 100km mit 140km/h.
	- (i) Wie groß ist sein durchschnittlicher Verbrauch?
	- (ii) Wie groß ist seine Durchschnittsgeschwindigkeit?
- b) Rani fährt zunächst 30min mit 140km/h und dann 30min mit 100km/h.
	- (i) Wie groß ist sein durchschnittlicher Verbrauch?
	- (ii) Wie groß ist seine Durchschnittsgeschwindigkeit?
- c) Wie heißen die Mittelwerte, die in den Aufgabenteilen a und b zum Einsatz kamen?

Aufgabe 15  $MATLAB<sup>1</sup>$ Plotten Sie die Gauÿ-Funktion

$$
\frac{1}{\sqrt{2\pi\sigma^2}} \exp\left(-\frac{(x-\mu)^2}{2\sigma^2}\right) \tag{*}
$$

im Intervall [−12, 16] für  $\mu = 2$  und  $\sigma = 4$  wie in Beispiel 2. Definieren Sie sich hierzu zuerst Variablen mu und sigma.

Hinweis: Die Quadratwurzel von p berechnet man mit sqrt(p).

Wie erhält man jedoch  $\pi$ ?

#### Aufgabe 16 MATLAB (10 Punkte)

Öffnen Sie einen Text-Editor (klicken dazu z.B. im MATLAB-Fenster auf das Pulldown-Menü File und wählen Sie New  $\rightarrow$  M-File oder Script). Mit Hilfe des Text-Editors können Sie externe Matlab-Funktionen und Skripte schreiben und diese im Matlab-Verzeichnis abspeichern. Schreiben Sie nun eine Funktion gauss(x,mu,sigma) analog zu Beispiel 4, welche als Eingaben x (Datenvektor!), mu (Skalar) und sigma (Skalar) erhält und den entsprechenden Funktionswert von (∗) an der Stelle x ausgibt. Der Aufruf erfolgt im MATLAB-Command Window durch

 $\alpha$  x = -12:.1:16; Unser bekannter Datenvektor...

> mu = ...; sigma = ... definiert Variablen mu und sigma und weist ihnen Werte zu. fx = gauss(x,mu,sigma) Aufruf der Funktion gauss, deren Ausgabe ein Datenvektor mit Funktionswerten von (1) ist.

» plot(x,fx) Zeichnet die fx<sub>i</sub> und x<sub>i</sub> in ein Diagramm

Abzugeben ist hier der Text Ihrer Funktion gauss.m.

#### Aufgabe 17 MATLAB (10 Punkte)

Berechnen Sie (analog zu Beispiel 3) die ersten 100 Fibonacci-Zahlen, definiert durch  $(t \in \mathbb{N})$ 

 $F_1 = 1$ ,  $F_2 = 1$ ,  $F_t = F_{t-1} + F_{t-2}$   $\forall t > 3$ ,

und stellen Sie die ersten 10 und die ersten 100 Werte jeweils graphisch dar.

(10 Punkte)